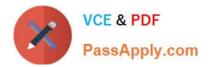

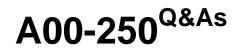

## SAS Platform Administration for SAS9

# Pass SASInstitute A00-250 Exam with 100% Guarantee

Free Download Real Questions & Answers **PDF** and **VCE** file from:

https://www.passapply.com/a00-250.html

### 100% Passing Guarantee 100% Money Back Assurance

Following Questions and Answers are all new published by SASInstitute Official Exam Center

Instant Download After Purchase

- 100% Money Back Guarantee
- 😳 365 Days Free Update
- 800,000+ Satisfied Customers

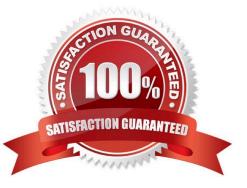

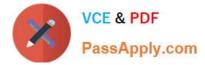

#### **QUESTION 1**

Which permissions are found on all metadata item types?

- A. RM WM RMM RW Administer
- B. RM WM RW Administer
- C. RM WM Administer
- D. RM WM

Correct Answer: D

#### **QUESTION 2**

An internal account is used to provide the initial connection to which server?

- A. workspace server
- B. stored process server
- C. SAS/SHARE server
- D. metadata server
- Correct Answer:

#### **QUESTION 3**

A platform administrator has converted the standard workspace server to use SAS Token Authentication in a mixed provider environment.

What will be the outcome of this conversion?

- A. Credential caching will be used to provide access.
- B. Windows and Unix servers will have aligned authentication providers.
- C. Host access by individual accounts will be provided.
- D. Seamless access will be provided.

Correct Answer:

#### **QUESTION 4**

After the SAS configuration completes, all of the configuration directories, files, and scripts are owned by:

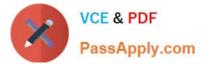

- A. the user who performed the installation.
- B. the SAS Platform Administrator.
- C. the SAS Data Integration Developer.
- D. the site\\'s IT manager.

Correct Answer: A

#### **QUESTION 5**

If a server or spawner is failing to start, what would be the most appropriate first step in troubleshooting the cause of the failure?

A. Run the SAS Deployment Manager to reconfigure the servers.

B. Modify the SAS Server configuration files.

C. Copy the command line used to invoke the server and issue it directly in the operating system, noting any errors or information generated.

D. Use SAS Management Console to modify the server\\'s configuration.

Correct Answer: C

Latest A00-250 Dumps

A00-250 Practice Test

A00-250 Study Guide